## Package 'ncvreg'

April 20, 2024

<span id="page-0-0"></span>Title Regularization Paths for SCAD and MCP Penalized Regression Models

Version 3.14.2

Date 2024-04-20

Suggests ashr, knitr, parallel, rmarkdown, survival, tinytest

VignetteBuilder knitr

Description Fits regularization paths for linear regression, GLM, and Cox regression models using lasso or nonconvex penalties, in particular the minimax concave penalty (MCP) and smoothly clipped absolute deviation (SCAD) penalty, with options for additional L2 penalties (the ``elastic net'' idea). Utilities for carrying out cross-validation as well as post-fitting visualization, summarization, inference, and prediction are also provided. For more information, see Breheny and Huang (2011) [<doi:10.1214/10-AOAS388>](https://doi.org/10.1214/10-AOAS388) or visit the ncvreg homepage <<https://pbreheny.github.io/ncvreg/>>.

BugReports <https://github.com/pbreheny/ncvreg/issues>

License GPL-3

URL <https://pbreheny.github.io/ncvreg/>,

<https://github.com/pbreheny/ncvreg>

LazyData TRUE

RoxygenNote 7.3.1

Encoding UTF-8

NeedsCompilation yes

Author Patrick Breheny [aut, cre] (<<https://orcid.org/0000-0002-0650-1119>>)

Maintainer Patrick Breheny <patrick-breheny@uiowa.edu>

Repository CRAN

Date/Publication 2024-04-20 18:02:42 UTC

## <span id="page-1-0"></span>R topics documented:

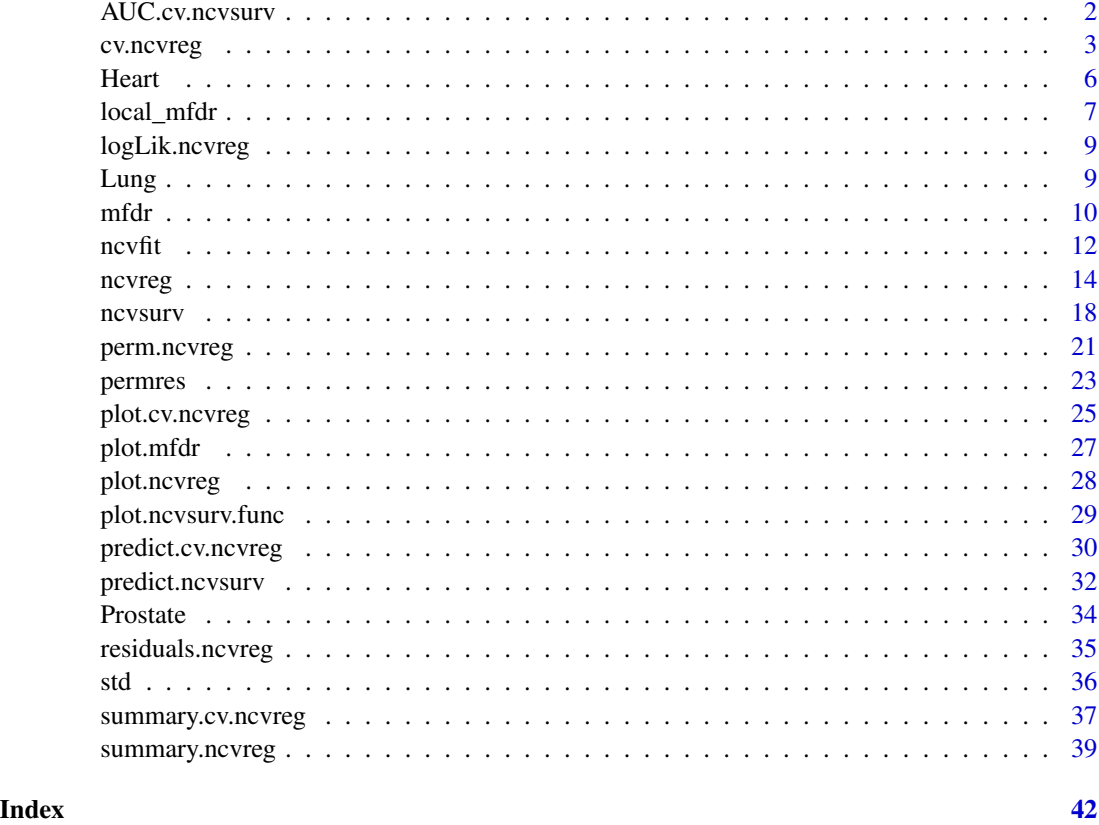

AUC.cv.ncvsurv *AUC for cv.ncvsurv objects*

### Description

Calculates the cross-validated AUC (concordance) from a cv.ncvsurv object.

### Usage

## S3 method for class 'cv.ncvsurv' AUC(obj, ...)

### Arguments

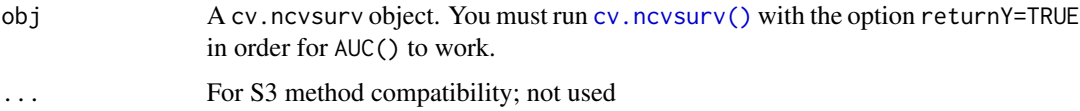

#### <span id="page-2-0"></span>cv.ncvreg 3

### Details

The area under the curve (AUC), or equivalently, the concordance statistic (C), is calculated according to the procedure described in van Houwelingen and Putter (2011). The function calls [survival::concordancefit\(\)](#page-0-0), except cross-validated linear predictors are used to guard against overfitting. Thus, the values returned by AUC.cv.ncvsurv() will be lower than those you would obtain with concordancefit() if you fit the full (unpenalized) model.

### Author(s)

Patrick Breheny, Brandon Butcher, and Lawrence Hunsicker

### References

van Houwelingen H, Putter H (2011). Dynamic Prediction in Clinical Survival Analysis. CRC Press.

#### See Also

[cv.ncvsurv\(\)](#page-2-1), [survival::concordancefit\(\)](#page-0-0)

### Examples

```
data(Lung)
X <- Lung$X
y <- Lung$y
cvfit <- cv.ncvsurv(X, y, returnY=TRUE)
head(AUC(cvfit))
lam <- cvfit$lambda
plot(lam, AUC(cvfit), xlim=rev(range(lam)), lwd=3, type='l',
     las=1, xlab=expression(lambda), ylab='AUC')
```
<span id="page-2-2"></span>cv.ncvreg *Cross-validation for ncvreg/ncvsurv*

#### <span id="page-2-1"></span>Description

Performs k-fold cross validation for MCP- or SCAD-penalized regression models over a grid of values for the regularization parameter lambda.

### Usage

```
cv.ncvreg(
 X,
 y,
  ...,
  cluster,
  nfolds = 10,
```

```
seed,
  fold,
  returnY = FALSE,
  trace = FALSE
\mathcal{L}cv.ncvsurv(
  X,
  y,
  ...,
  cluster,
  nfolds = 10,seed,
  fold,
  se = c("quick", "bootstrap"),
  returnY = FALSE,
  trace = FALSE
\mathcal{L}
```
### Arguments

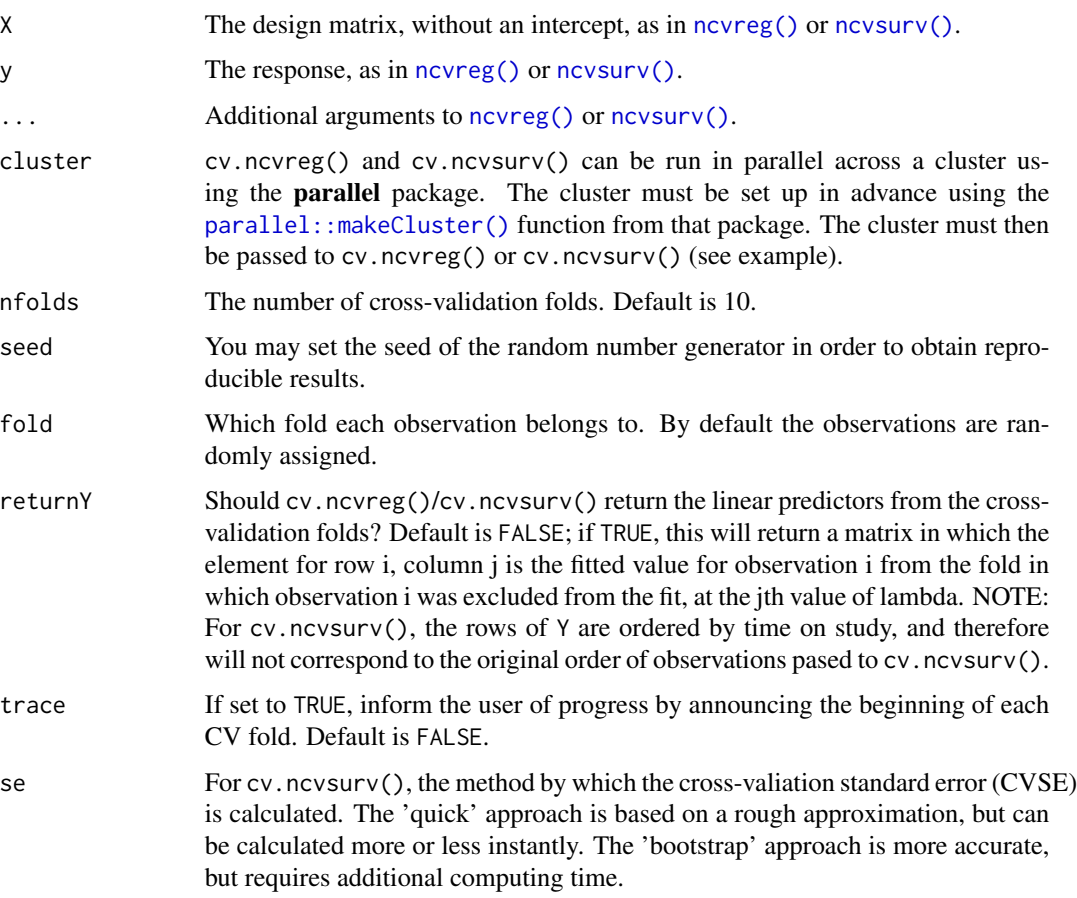

#### <span id="page-4-0"></span>cv.ncvreg 5

#### Details

The function calls ncvreg/ncvsurv nfolds times, each time leaving out 1/nfolds of the data. The cross-validation error is based on the deviance; [see here for more details.](https://pbreheny.github.io/ncvreg/articles/web/models.html)

For family="binomial" models, the cross-validation fold assignments are balanced across the  $0/1$  outcomes, so that each fold has the same proportion of  $0/1$  outcomes (or as close to the same proportion as it is possible to achieve if cases do not divide evenly).

For Cox models, cv.ncvsurv() uses the approach of calculating the full Cox partial likelihood using the cross-validated set of linear predictors. Other approaches to cross-validation for the Cox regression model have been proposed in the literature; the strengths and weaknesses of the various methods for penalized regression in the Cox model are the subject of current research. A simple approximation to the standard error is provided, although an option to bootstrap the standard error (se='bootstrap') is also available.

#### Value

An object with S3 class cv.ncvreg or cv.ncvsurv containing:

- cve The error for each value of lambda, averaged across the cross- validation folds.
- cvse The estimated standard error associated with each value of for cve.
- fold The fold assignments for cross-validation for each observation; note that for cv.ncvsurv(), these are in terms of the ordered observations, not the original observations.
- lambda The sequence of regularization parameter values along which the cross-validation error was calculated.
- fit The fitted [ncvreg\(\)](#page-13-1) or [ncvsurv\(\)](#page-17-1) object for the whole data.
- min The index of lambda corresponding to lambda.min.
- **lambda.min** The value of lambda with the minimum cross-validation error.
- null.dev The deviance for the intercept-only model. If you have supplied your own lambda sequence, this quantity may not be meaningful.
- Bias The estimated bias of the minimum cross-validation error, as in Tibshirani and Tibshirani (2009) [doi:10.1214/08AOAS224](https://doi.org/10.1214/08-AOAS224)
- pe If family="binomial", the cross-validation prediction error for each value of lambda.
- Y If returnY=TRUE, the matrix of cross-validated fitted values (see above).

### Author(s)

Patrick Breheny; Grant Brown helped with the parallelization support

#### References

Breheny P and Huang J. (2011) Coordinate descent algorithms for nonconvex penalized regression, with applications to biological feature selection. *Annals of Applied Statistics*, 5: 232-253. [doi:10.1214/10AOAS388](https://doi.org/10.1214/10-AOAS388)

### See Also

```
ncvreg(), plot.cv.ncvreg(), summary.cv.ncvreg()
```
6 and the contract of the contract of the contract of the contract of the contract of the contract of the contract of the contract of the contract of the contract of the contract of the contract of the contract of the cont

### Examples

```
data(Prostate)
cvfit <- cv.ncvreg(Prostate$X, Prostate$y)
plot(cvfit)
summary(cvfit)
fit <- cvfit$fit
plot(fit)
beta <- fit$beta[,cvfit$min]
## requires loading the parallel package
## Not run:
library(parallel)
X <- Prostate$X
y <- Prostate$y
cl <- makeCluster(4)
cvfit <- cv.ncvreg(X, y, cluster=cl, nfolds=length(y))
## End(Not run)
# Survival
data(Lung)
X \leftarrow Lung$X
y <- Lung$y
cvfit <- cv.ncvsurv(X, y)
summary(cvfit)
plot(cvfit)
plot(cvfit, type="rsq")
```
Heart *Risk factors associated with heart disease*

### Description

Data from a subset of the Coronary Risk-Factor Study baseline survey, carried out in rural South Africa.

#### Usage

Heart

### Format

A list of two objects: y and X

y Coronary heart disease at baseline; 1=Yes 0=No

X A matrix with 462 observations (rows) and 9 predictor variables (columns). The remainder of this list describes the columns of X

<span id="page-5-0"></span>

#### <span id="page-6-0"></span>local\_mfdr 7

sbp Systolic blood pressure tobacco Cumulative tobacco consumption, in kg ldl Low-density lipoprotein cholesterol adiposity Adipose tissue concentration famhist Family history of heart disease (1=Present, 0=Absent) typea Score on test designed to measure type-A behavior obesity Obesity alcohol Current consumption of alcohol age Age of subject

### Source

<https://web.stanford.edu/~hastie/ElemStatLearn/>

#### References

- Hastie T, Tibshirani R, and Friedman J. (2001). *The Elements of Statistical Learning*. Springer.
- Rousseauw J, et al. (1983). Coronary risk factor screening in three rural communities. *South African Medical Journal*, 64: 430-436.

<span id="page-6-1"></span>local\_mfdr *Estimate local mFDR for all features*

### Description

local\_mfdr() is called by [summary.ncvreg\(\)](#page-38-1), which typically offers a more convenient interface to users. If, however, you are working with local mfdrs programmatically rather than interactively, you probably want to use local\_mfdr(), which skips the sorting, filtering, and print formatting of [summary.ncvreg\(\)](#page-38-1).

#### Usage

```
local_mfdr(
  fit,
  lambda,
 X = NULL,y = NULL,method = c("ashr", "kernel"),
 sigma,
  ...
)
```
#### <span id="page-7-0"></span>**Arguments**

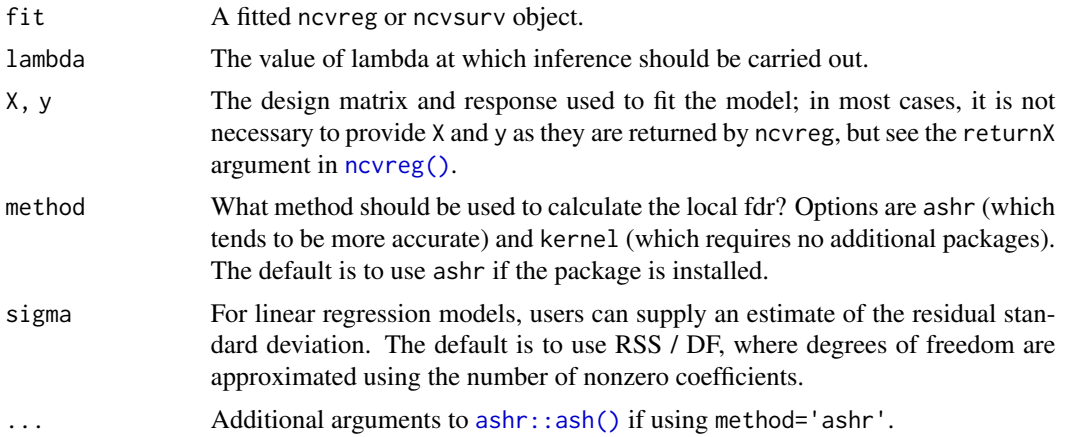

#### Value

If all features are penalized, then the object returns a data frame with one row per feature and four columns:

- Estimate: The coefficient estimate from the penalized regression fit
- z: A test statistic that approximately follows a standard normal distribution under the null hypothesis that the feature is marginally independent of the outcome
- mfdr: The estimated marginal local false discovery rate
- Selected: Features with nonzero coefficient estimates are given an asterisk

If some features are penalized and others are not, then a list is returned with two elements: pen.vars, which consists of the data frame described above, and unpen. vars, a data frame with four columns: Estimate, SE, Statistic, and p.value. The standard errors and p-values are based on a classical lm/glm/coxph model using the effect of the penalized features as an offset.

#### See Also

[summary.ncvreg\(\)](#page-38-1)

```
# Linear regression
data(Prostate)
fit <- ncvreg(Prostate$X, Prostate$y)
local_mfdr(fit, 0.1)
```

```
fit <- ncvreg(Prostate$X, Prostate$y, penalty.factor=rep(0:1, each=4))
local_mfdr(fit, 0.1)
```

```
# Logistic regression
data(Heart)
X <- Heart$X
y <- Heart$y
```
### <span id="page-8-0"></span>logLik.ncvreg 9

```
fit <- ncvreg(X, y, family='binomial')
local_mfdr(fit, 0.1)
# Cox regression
data(Lung)
X <- Lung$X
y <- Lung$y
fit \leq ncvsurv(X, y)local_mfdr(fit, 0.1)
```
logLik.ncvreg *Extract Log-Likelihood*

### Description

Extract the log-likelihood of an ncvreg or ncvsurv object.

### Usage

```
## S3 method for class 'ncvreg'
logLik(object, REML = FALSE, ...)
```

```
## S3 method for class 'ncvsurv'
logLik(object, ...)
```
### Arguments

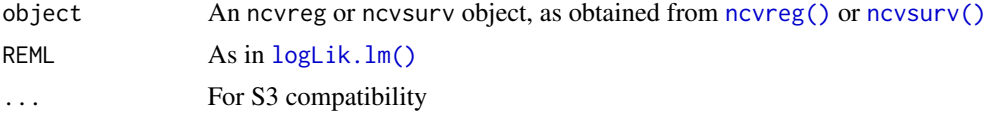

### See Also

[logLik\(\)](#page-0-0)

Lung *VA lung cancer data set*

### Description

Data from a randomised trial of two treatment regimens for lung cancer. This is a standard survival analysis data set from the classic textbook by Kalbfleisch and Prentice.

#### Usage

Lung

### <span id="page-9-0"></span>Format

A list of two objects: y and X

- y A two column matrix (Surv object) containing the follow-up time (in days) and an indicator variable for whether the patient died while on the study or not.
- X A matrix with 137 observations (rows) and 9 predictor variables (columns). The remainder of this list describes the columns of X

trt Treatment indicator (1=control group, 2=treatment group)

karno Karnofsky performance score (0=bad, 100=good)

diagtime Time from diagnosis to randomization (months)

age Age (years, at baseline)

**prior** Prior therapy  $(0=no, 1=yes)$ 

squamous Indicator for whether the cancer type is squamous cell carcinoma (0=no, 1=yes)

small Indicator for whether the cancer type is small cell lung cancer (0=no, 1=yes)

adeno Indicator for whether the cancer type is adenocarcinoma (0=no, 1=yes)

large Indicator for whether the cancer type is large cell carcinoma (0=no, 1=yes)

#### Source

<https://cran.r-project.org/package=survival>

#### References

• Kalbfleisch D and Prentice RL (1980), *The Statistical Analysis of Failure Time Data*. Wiley, New York.

### See Also

[ncvsurv\(\)](#page-17-1)

<span id="page-9-1"></span>

mfdr *Marginal false discovery rates*

#### **Description**

Estimates the marginal false discovery rate (mFDR) of a penalized regression model.

#### Usage

mfdr(fit, X)

#### <span id="page-10-0"></span> $m$ fdr $11$

#### **Arguments**

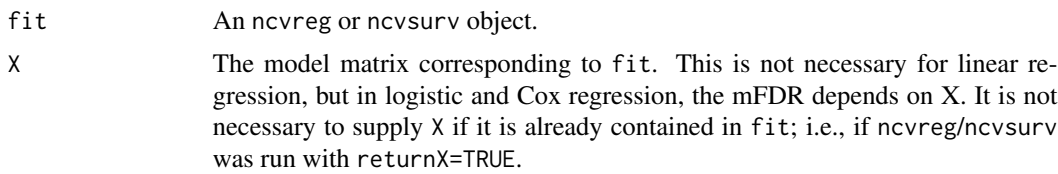

### Details

The function estimates the marginal false discovery rate (mFDR) for a penalized regression model. The estimate tends to be accurate in most settings, but will be slightly conservative if predictors are highly correlated. For an alternative way of estimating the mFDR, typically more accurate in highly correlated cases, see [perm.ncvreg\(\)](#page-20-1).

### Value

An object with S3 class mfdr inheriting from data.frame, containing:

EF The number of variables selected at each value of lambda, averaged over the permutation fits.

S The actual number of selected variables for the non-permuted data.

mFDR The estimated marginal false discovery rate (EF/S).

#### Author(s)

Patrick Breheny and Ryan Miller

#### See Also

[ncvreg\(\)](#page-13-1), [ncvsurv\(\)](#page-17-1), [plot.mfdr\(\)](#page-26-1), [perm.ncvreg\(\)](#page-20-1)

```
# Linear regression --------------------------------
data(Prostate)
fit <- ncvreg(Prostate$X, Prostate$y)
obj <- mfdr(fit)
obj[1:10,]
# Comparison with perm.ncvreg
op \leq par(mfrow=c(2,2))
plot(obj)
plot(obj, type="EF")
pmfit <- perm.ncvreg(Prostate$X, Prostate$y)
plot(pmfit)
plot(pmfit, type="EF")
par(op)
# Logistic regression ------------------------------
data(Heart)
```

```
fit <- ncvreg(Heart$X, Heart$y, family="binomial")
obj <- mfdr(fit)
head(obj)
op \leq par(mfrow=c(1,2))
plot(obj)
plot(obj, type="EF")
par(op)
# Cox regression -----------------------------------
data(Lung)
fit <- ncvsurv(Lung$X, Lung$y)
obj <- mfdr(fit)
head(obj)
op \leq par(mfrow=c(1,2))
plot(obj)
plot(obj, type="EF")
par(op)
```
ncvfit *Direct interface for nonconvex penalized regression (non-pathwise)*

#### Description

This function is intended for users who know exactly what they're doing and want complete control over the fitting process: no standardization is applied, no intercept is included, no path is fit. All of these things are best practices for data analysis, so if you are choosing not to do them, you are on your own – there is no guarantee that your results will be meaningful. Some things in particular that you should pay attention to:

- If your model has an intercept, it is up to you to (un)penalize it properly, typically by settings its corresponding element of penalty. factor to zero.
- You should provide initial values for the coefficients; in nonconvex optimization, initial values are very important in determining which local solution an algorithm converges to.

#### Usage

```
ncvfit(
 X,
 y,
  init = rep(0, ncol(X)),r,
  xtx,
  penalty = c("MCP", "SCAD", "lasso"),
  gamma = switch(penalty, SCAD = 3.7, 3),alpha = 1,
  lambda,
  eps = 1e-05,
 max.iter = 1000,
```
<span id="page-11-0"></span>

#### <span id="page-12-0"></span> $\frac{13}{13}$

```
penalty.factor = rep(1, ncol(X)),warn = TRUE
\mathcal{L}
```
### Arguments

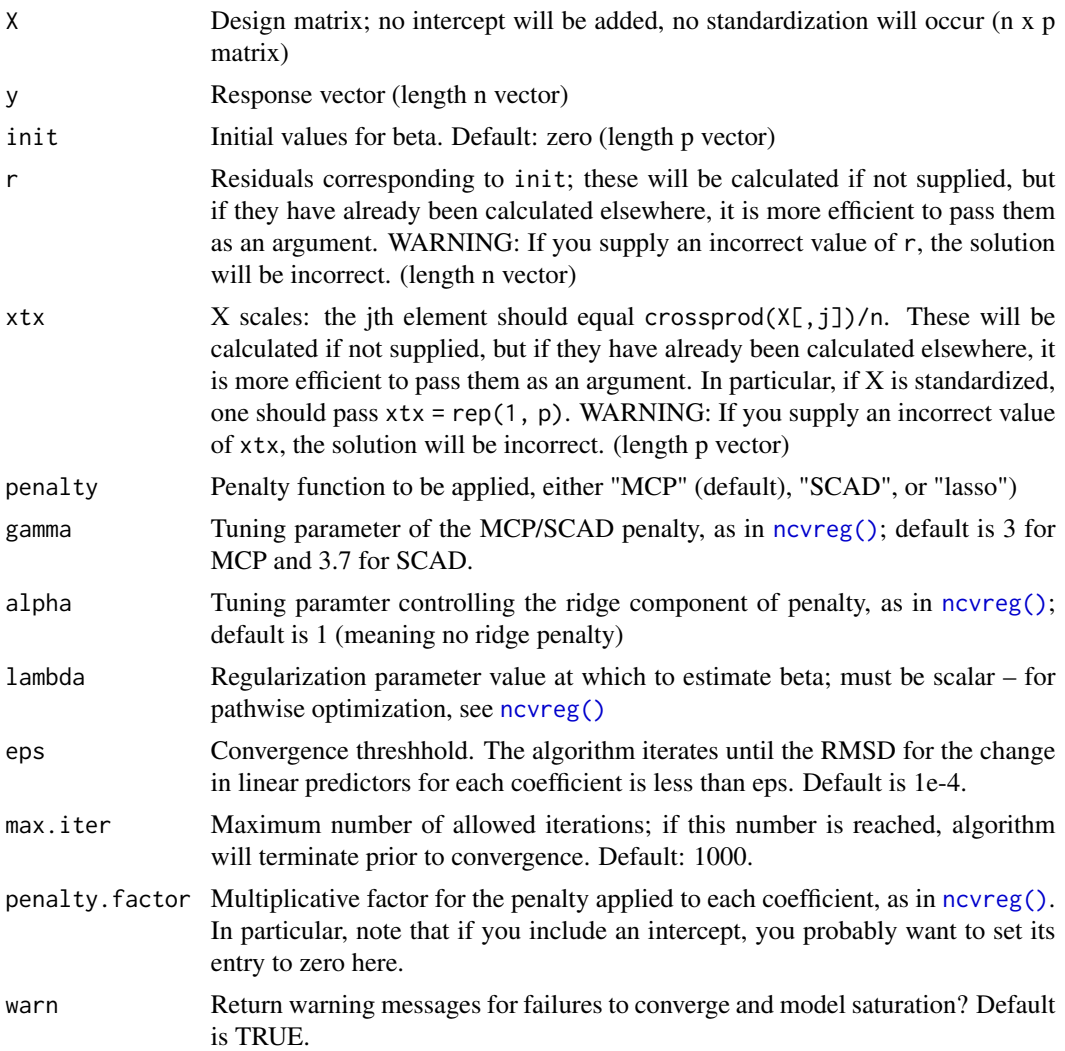

### Details

At the moment, this function only works for least-squares loss functions. Additional functionality for other loss functions (logistic, Cox) is in development.

### Value

A list containing:

• beta: The estimated regression coefficients

- <span id="page-13-0"></span>• iter: The number of iterations required to solve for 'beta
- loss: The loss (residual sum of squares) at convergence
- resid: The residuals at convergence
- lambda: See above
- penalty: See above
- gamma: See above
- alpha: See above
- penalty.factor: See above
- n: Sample size

#### Examples

```
data(Prostate)
X <- cbind(1, Prostate$X)
y <- Prostate$y
fit <- ncvfit(X, y, lambda=0.1, penalty.factor=c(0, rep(1, ncol(X)-1)))
fit$beta
# Compare with:
coef(ncvreg(X, y), 0.1)
# The unstandardized version makes little sense here, as it fails to account
# for differences in the scales of the predictors.
```
<span id="page-13-1"></span>

ncvreg *Fit an MCP- or SCAD-penalized regression path*

### Description

Fit coefficients paths for MCP- or SCAD-penalized regression models over a grid of values for the regularization parameter lambda. Fits linear and logistic regression models, with option for an additional L2 penalty.

### Usage

```
ncvreg(
 X,
  y,
  family = c("gaussian", "binomial", "poisson"),
  penalty = c("MCP", "SCAD", "lasso"),
  gamma = switch(penalty, SCAD = 3.7, 3),alpha = 1,
  lambda.min = ifelse(n > p, 0.001, 0.05),
  nlambda = 100,
  lambda,
  eps = 1e-04,
 max.iter = 10000,
```
#### ncvreg and the state of the state of the state of the state of the state of the state of the state of the state of the state of the state of the state of the state of the state of the state of the state of the state of the

```
convex = TRUE,dfmax = p + 1,
 penalty.factor = rep(1, ncol(X)),warn = TRUE,
 returnX,
  ...
\mathcal{L}
```
### Arguments

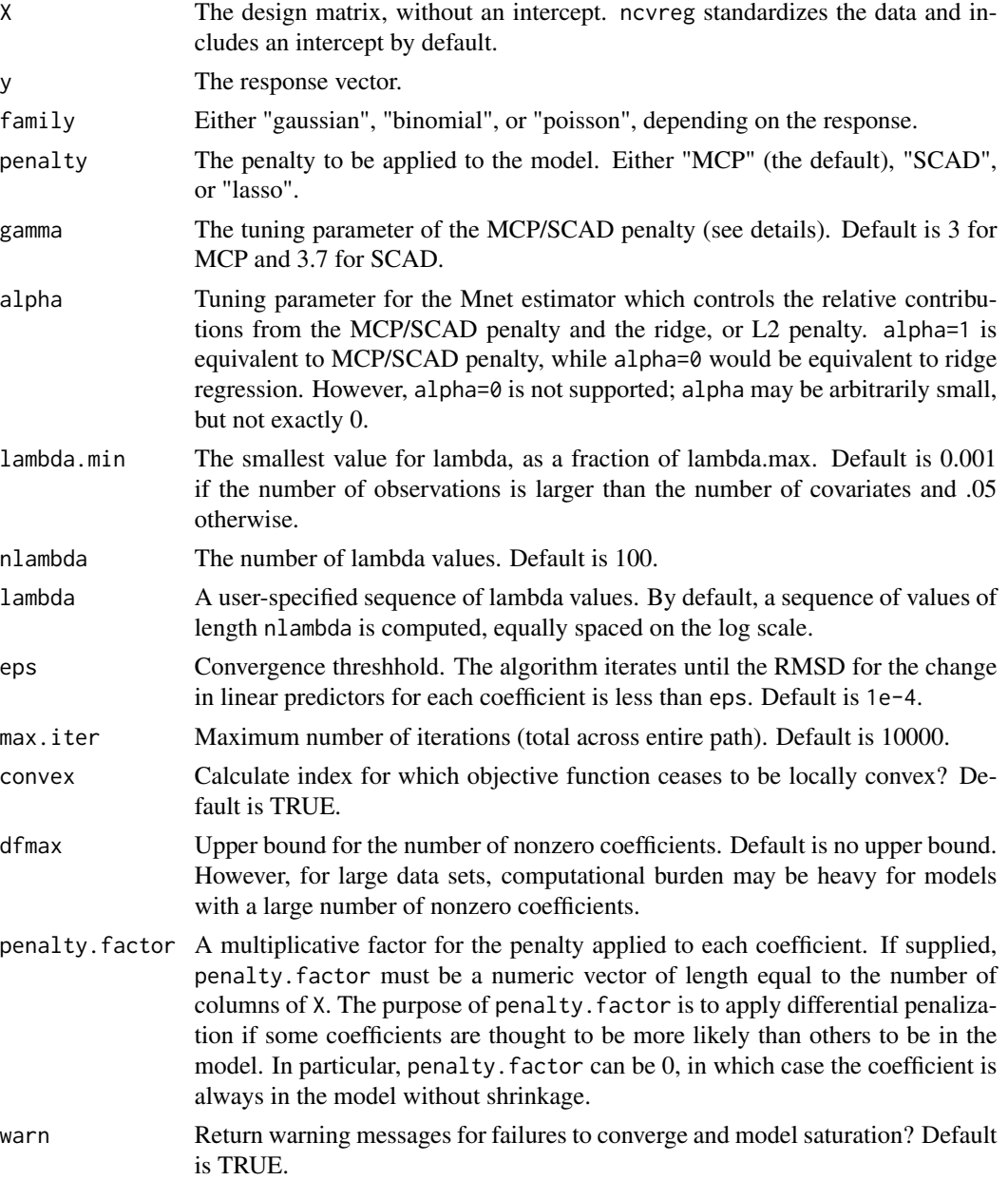

<span id="page-15-0"></span>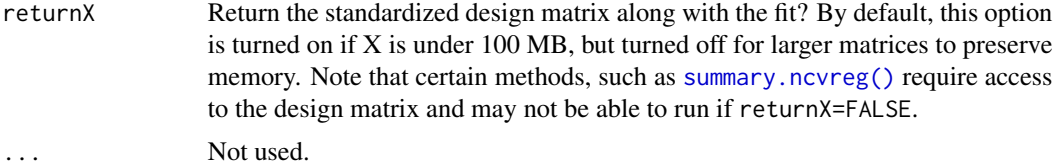

#### Details

The sequence of models indexed by the regularization parameter lambda is fit using a coordinate descent algorithm. For logistic regression models, some care is taken to avoid model saturation; the algorithm may exit early in this setting. The objective function is defined to be

$$
Q(\beta|X,y) = \frac{1}{n}L(\beta|X,y) + P_{\lambda}(\beta),
$$

where the loss function L is the deviance (-2 times the log likelihood) for the specified outcome distribution (gaussian/binomial/poisson). See [here](https://pbreheny.github.io/ncvreg/articles/web/models.html) for more details.

This algorithm is stable, very efficient, and generally converges quite rapidly to the solution. For GLMs, [adaptive rescaling](https://pbreheny.github.io/ncvreg/articles/web/adaptive-rescaling.html) is used.

#### Value

An object with S3 class "ncvreg" containing:

- beta The fitted matrix of coefficients. The number of rows is equal to the number of coefficients, and the number of columns is equal to nlambda.
- iter A vector of length nlambda containing the number of iterations until convergence at each value of lambda.
- lambda The sequence of regularization parameter values in the path.
- penalty, family, gamma, alpha, penalty.factor Same as above.
- convex.min The last index for which the objective function is locally convex. The smallest value of lambda for which the objective function is convex is therefore lambda[convex.min], with corresponding coefficients beta[, convex.min].
- loss A vector containing the deviance (i.e., the loss) at each value of lambda. Note that for gaussian models, the loss is simply the residual sum of squares.
- n Sample size.

Additionally, if returnX=TRUE, the object will also contain

- X The standardized design matrix.
- y The response, centered if family='gaussian'.

#### References

Breheny P and Huang J. (2011) Coordinate descent algorithms for nonconvex penalized regression, with applications to biological feature selection. *Annals of Applied Statistics*, 5: 232-253. [doi:10.1214/10AOAS388](https://doi.org/10.1214/10-AOAS388)

<span id="page-16-0"></span>ncvreg the contract of the contract of the contract of the contract of the contract of the contract of the contract of the contract of the contract of the contract of the contract of the contract of the contract of the con

#### See Also

[plot.ncvreg\(\)](#page-27-1), [cv.ncvreg\(\)](#page-2-2)

```
# Linear regression --------------------------------------------------
data(Prostate)
X <- Prostate$X
y <- Prostate$y
op \leq par(mfrow=c(2,2))
fit \leq ncvreg(X, y)
plot(fit, main=expression(paste(gamma,"=",3)))
fit \leq ncvreg(X, y, gamma=10)
plot(fit, main=expression(paste(gamma,"=",10)))
fit \leq ncvreg(X, y, gamma=1.5)
plot(fit, main=expression(paste(gamma,"=",1.5)))
fit <- ncvreg(X, y, penalty="SCAD")
plot(fit, main=expression(paste("SCAD, ",gamma,"=",3)))
par(op)
op \leq par(mfrow=c(2,2))
fit \leq ncvreg(X, y)
plot(fit, main=expression(paste(alpha,"=",1)))
fit \leq ncvreg(X, y, alpha=0.9)
plot(fit, main=expression(paste(alpha,"=",0.9)))
fit \leq ncvreg(X, y, alpha=0.5)
plot(fit, main=expression(paste(alpha,"=",0.5)))
fit \leq ncvreg(X, y, alpha=0.1)
plot(fit, main=expression(paste(alpha,"=",0.1)))
par(op)
op \leq par(mfrow=c(2,2))
fit \leq ncvreg(X, y)
plot(mfdr(fit)) # Independence approximation
plot(mfdr(fit), type="EF") # Independence approximation
perm.fit <- perm.ncvreg(X, y)
plot(perm.fit)
plot(perm.fit, type="EF")
par(op)
# Logistic regression ------------------------------------------------
data(Heart)
X <- Heart$X
y <- Heart$y
op \leq par(mfrow=c(2,2))
fit <- ncvreg(X, y, family="binomial")
plot(fit, main=expression(paste(gamma,"=",3)))
fit <- ncvreg(X, y, family="binomial", gamma=10)
plot(fit, main=expression(paste(gamma,"=",10)))
fit <- ncvreg(X, y, family="binomial", gamma=1.5)
```

```
plot(fit, main=expression(paste(gamma,"=",1.5)))
fit <- ncvreg(X, y, family="binomial", penalty="SCAD")
plot(fit, main=expression(paste("SCAD, ",gamma,"=",3)))
par(op)
op \leq par(mfrow=c(2,2))
fit <- ncvreg(X, y, family="binomial")
plot(fit, main=expression(paste(alpha,"=",1)))
fit <- ncvreg(X, y, family="binomial", alpha=0.9)
plot(fit, main=expression(paste(alpha,"=",0.9)))
fit <- ncvreg(X, y, family="binomial", alpha=0.5)
plot(fit, main=expression(paste(alpha,"=",0.5)))
fit <- ncvreg(X, y, family="binomial", alpha=0.1)
plot(fit, main=expression(paste(alpha,"=",0.1)))
par(op)
```
<span id="page-17-1"></span>ncvsurv *Fit an MCP- or SCAD-penalized survival model*

#### Description

Fit coefficients paths for MCP- or SCAD-penalized Cox regression models over a grid of values for the regularization parameter lambda, with option for an additional L2 penalty.

#### Usage

```
ncvsurv(
  X,
 y,
  penalty = c("MCP", "SCAD", "lasso"),
  gamma = switch(penalty, SCAD = 3.7, 3),alpha = 1,
  lambda.min = ifelse(n > p, 0.001, 0.05),
  nlambda = 100,
  lambda,
  eps = 1e-04,
 max.iter = 10000,
  convex = TRUE,dfmax = p,
 penalty.factor = rep(1, ncol(X)),warn = TRUE,
  returnX,
  ...
)
```
#### <span id="page-18-0"></span>ncvsurv and the contract of the contract of the contract of the contract of the contract of the contract of the contract of the contract of the contract of the contract of the contract of the contract of the contract of th

### Arguments

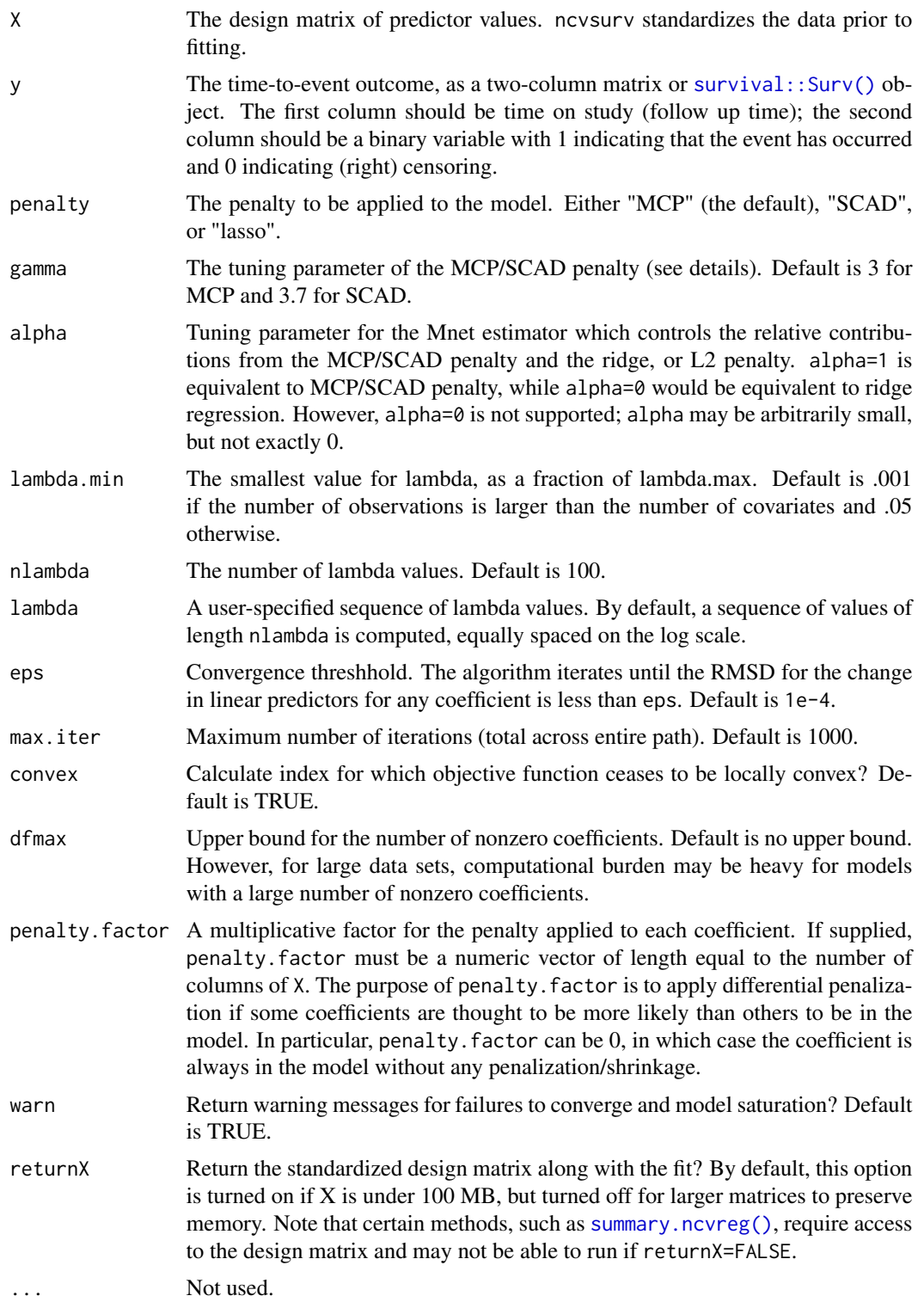

#### Details

The sequence of models indexed by the regularization parameter lambda is fit using a coordinate descent algorithm. In order to accomplish this, the second derivative (Hessian) of the Cox partial log-likelihood is diagonalized (see references for details). The objective function is defined to be

$$
Q(\beta|X,y) = \frac{1}{n}L(\beta|X,y) + P_{\lambda}(\beta),
$$

where the loss function L is the deviance  $(-2)$  times the partial log-likelihood) from the Cox regression mode. See [here](https://pbreheny.github.io/ncvreg/articles/web/models.html) for more details.

Presently, ties are not handled by ncvsurv in a particularly sophisticated manner. This will be improved upon in a future release of **ncvreg**.

#### Value

An object with S3 class ncvsurv containing:

- beta The fitted matrix of coefficients. The number of rows is equal to the number of coefficients, and the number of columns is equal to nlambda.
- iter A vector of length nlambda containing the number of iterations until convergence at each value of lambda.

lambda The sequence of regularization parameter values in the path.

penalty, gamma, penalty.factor, alpha, model Same as above.

convex.min The last index for which the objective function is locally convex. The smallest value of lambda for which the objective function is convex is therefore lambda[convex.min], with corresponding coefficients beta[, convex.min].

loss The deviance of the fitted model at each value of lambda.

**n** The number of instances.

For Cox models, the following objects are also returned (and are necessary to estimate baseline survival conditonal on the estimated regression coefficients), all of which are ordered by time on study. I.e., the ith row of W does not correspond to the ith row of X):

W Matrix of exp(beta) values for each subject over all lambda values.

time Times on study.

fail Failure event indicator.

Additionally, if returnX=TRUE, the object will also contain

X The standardized design matrix.

#### References

- Breheny P and Huang J. (2011) Coordinate descent algorithms for nonconvex penalized regression, with applications to biological feature selection. *Annals of Applied Statistics*, 5: 232-253. [doi:10.1214/10AOAS388](https://doi.org/10.1214/10-AOAS388)
- Simon N, Friedman JH, Hastie T, and Tibshirani R. (2011) Regularization Paths for Cox's Proportional Hazards Model via Coordinate Descent. *Journal of Statistical Software*, 39: 1- 13. [doi:10.18637/jss.v039.i05](https://doi.org/10.18637/jss.v039.i05)

### <span id="page-20-0"></span>perm.ncvreg 21

### See Also

[plot.ncvreg\(\)](#page-27-1), [cv.ncvsurv\(\)](#page-2-1)

#### Examples

```
data(Lung)
X <- Lung$X
y <- Lung$y
op \leq par(mfrow=c(2,2))
fit \leq ncvsurv(X, y)
plot(fit, main=expression(paste(gamma,"=",3)))
fit \leq ncvsurv(X, y, gamma=10)
plot(fit, main=expression(paste(gamma,"=",10)))
fit <- ncvsurv(X, y, gamma=1.5)
plot(fit, main=expression(paste(gamma,"=",1.5)))
fit <- ncvsurv(X, y, penalty="SCAD")
plot(fit, main=expression(paste("SCAD, ",gamma,"=",3)))
par(op)
fit \leq ncvsurv(X, y)ll <- log(fit$lambda)
op \leq par(mfrow=c(2,1))
plot(ll, BIC(fit), type="l", xlim=rev(range(ll)))
lam <- fit$lambda[which.min(BIC(fit))]
b <- coef(fit, lambda=lam)
b[b!=0]
plot(fit)
abline(v=lam)
par(op)
S <- predict(fit, X, type='survival', lambda=lam)
plot(S, xlim=c(0,200))
```
<span id="page-20-1"></span>

perm.ncvreg *Permutation fitting for ncvreg*

#### Description

Fits multiple penalized regression models in which the outcome is randomly permuted, thereby allowing estimation of the marginal false discovery rate.

### Usage

```
perm.ncvreg(
 X,
 y,
  ...,
 permute = c("outcome", "residuals"),
```

```
N = 10,
  seed,
  trace = FALSE
\mathcal{L}
```
#### Arguments

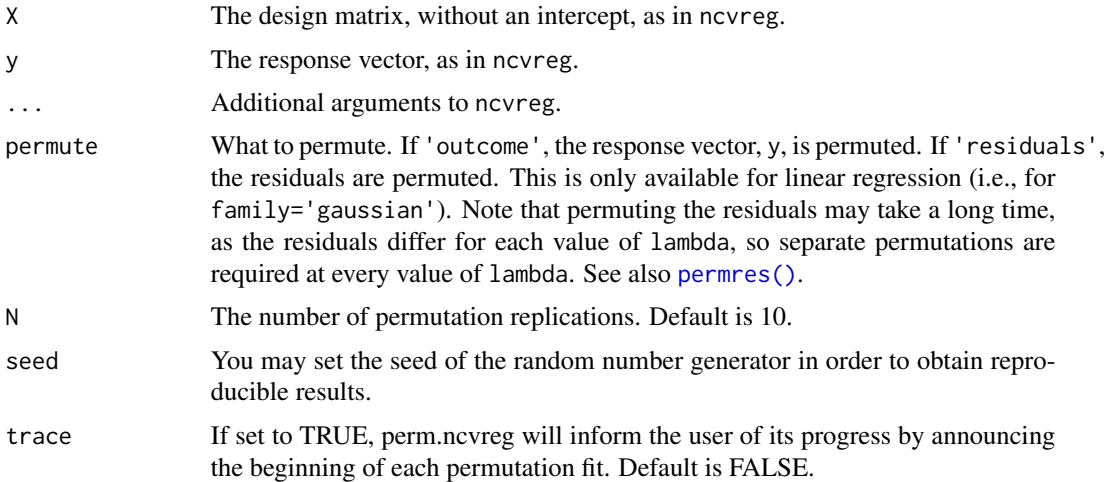

### Details

The function fits a penalized regression model to the actual data, then repeats the process N times with a permuted version of the response vector. This allows estimation of the expected number of variables included by chance for each value of lambda. The ratio of this expected quantity to the number of selected variables using the actual (non-permuted) response is called the marginal false discovery rate (mFDR).

### Value

An object with S3 class "perm.ncvreg" containing:

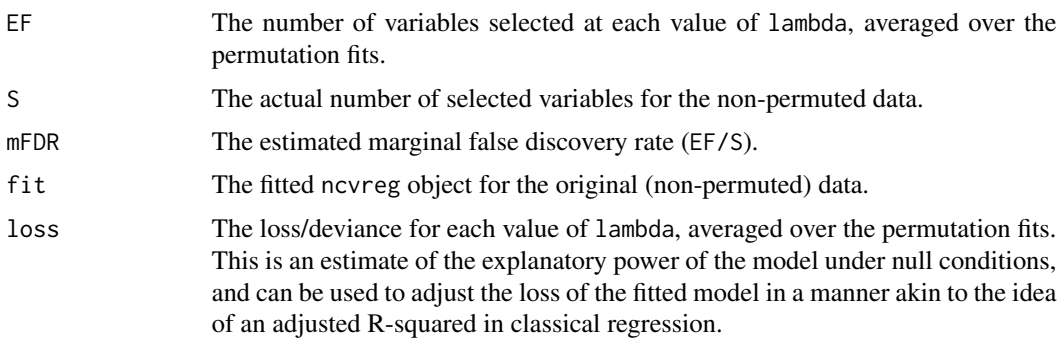

### Author(s)

Patrick Breheny [patrick-breheny@uiowa.edu](mailto:patrick-breheny@uiowa.edu)

<span id="page-21-0"></span>

#### <span id="page-22-0"></span>permres 23

#### See Also

[ncvreg\(\)](#page-13-1), [plot.mfdr\(\)](#page-26-1), [mfdr\(\)](#page-9-1)

### Examples

```
# Linear regression --------------------------------------------------
data(Prostate)
pmfit <- perm.ncvreg(Prostate$X, Prostate$y)
op \leq par(mfcol=c(2,2))
plot(pmfit)
plot(pmfit, type="EF")
plot(pmfit$fit)
lam <- pmfit$fit$lambda
pmfit.r <- perm.ncvreg(Prostate$X, Prostate$y, permute='residuals')
plot(pmfit.r, col="red") # Permuting residuals is
lines(lam, pmfit$mFDR, col="gray60") # less conservative
par(op)
# Logistic regression ------------------------------------------------
data(Heart)
pmfit <- perm.ncvreg(Heart$X, Heart$y, family="binomial")
op \leq par(mfcol=c(2,2))
plot(pmfit)
plot(pmfit, type="EF")
plot(pmfit$fit)
par(op)
```
<span id="page-22-1"></span>permres *Permute residuals for a fitted ncvreg model*

#### Description

Fits multiple penalized regression models in which the residuals are randomly permuted, thereby allowing estimation of the marginal false discovery rate.

#### Usage

```
permres(fit, ...)
## S3 method for class 'ncvreg'
permres(fit, lambda, N = 10, seed, trace = FALSE, ...)
```
### <span id="page-23-0"></span>Arguments

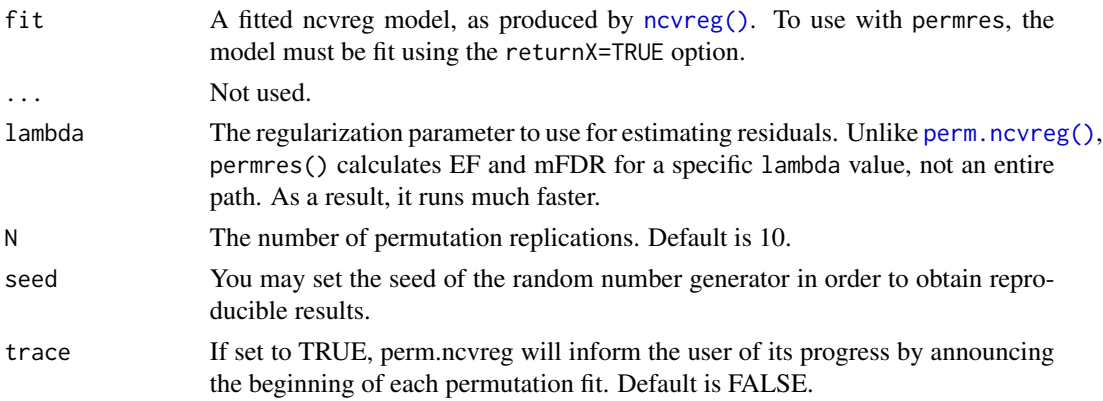

### Details

The function fits a penalized regression model to the actual data, then repeats the process N times with a permuted version of the response vector. This allows estimation of the expected number of variables included by chance for each value of lambda. The ratio of this expected quantity to the number of selected variables using the actual (non-permuted) response is called the marginal false discovery rate (mFDR).

### Value

A list with the following components:

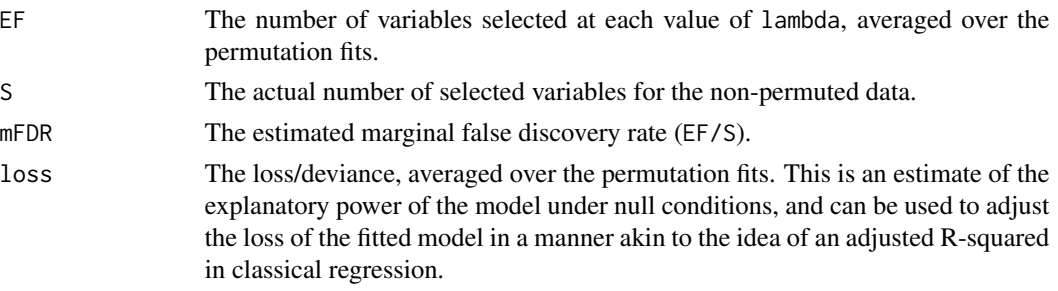

#### Author(s)

Patrick Breheny [patrick-breheny@uiowa.edu](mailto:patrick-breheny@uiowa.edu)

### See Also

[ncvreg\(\)](#page-13-1), '[mfdr\(\)](#page-9-1), [perm.ncvreg\(\)](#page-20-1)

```
data(Prostate)
fit <- ncvreg(Prostate$X, Prostate$y, N=50)
permres(fit, lambda=0.15)
```
<span id="page-24-1"></span><span id="page-24-0"></span>

### Description

Plots the cross-validation curve from a cv.ncvreg or cv.ncvsurv object, along with standard error bars.

### Usage

```
## S3 method for class 'cv.ncvreg'
plot(
  x,
  log.1 = TRUE,type = c("cve", "rsq", "scale", "snr", "pred", "all"),
  selected = TRUE,
  vertical.line = TRUE,
  col = "red",...
\mathcal{L}
```
### Arguments

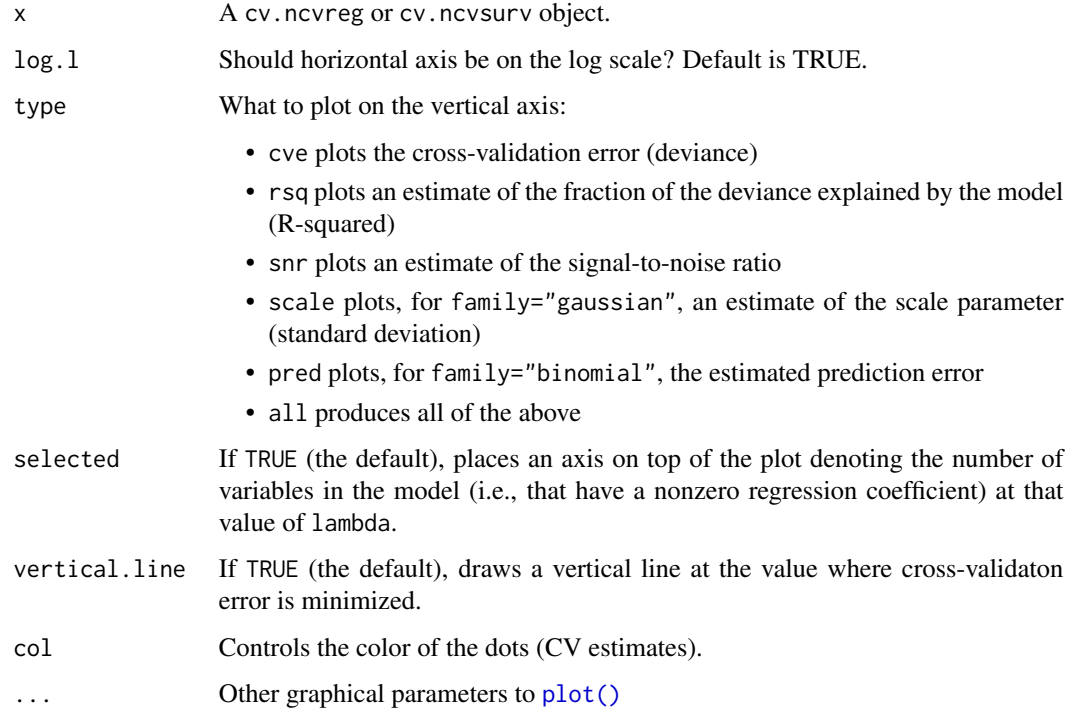

### <span id="page-25-0"></span>Details

Error bars representing approximate 68% confidence intervals are plotted along with the estimates across values of lambda. For rsq and snr applied to models other than linear regression, the Cox-Snell R-squared is used.

#### Author(s)

Patrick Breheny

### References

Breheny P and Huang J. (2011) Coordinate descent algorithms for nonconvex penalized regression, with applications to biological feature selection. *Annals of Applied Statistics*, 5: 232-253. [doi:10.1214/10AOAS388](https://doi.org/10.1214/10-AOAS388)

### See Also

[ncvreg\(\)](#page-13-1), [cv.ncvreg\(\)](#page-2-2)

```
# Linear regression --------------------------------------------------
data(Prostate)
cvfit <- cv.ncvreg(Prostate$X, Prostate$y)
plot(cvfit)
op \leq par(mfrow=c(2,2))
plot(cvfit, type="all")
par(op)
# Logistic regression ------------------------------------------------
data(Heart)
cvfit <- cv.ncvreg(Heart$X, Heart$y, family="binomial")
plot(cvfit)
op \leq par(mfrow=c(2,2))
plot(cvfit, type="all")
par(op)
# Cox regression -----------------------------------------------------
data(Lung)
cvfit <- cv.ncvsurv(Lung$X, Lung$y)
op <- par(mfrow=c(1,2))
plot(cvfit)
plot(cvfit, type="rsq")
par(op)
```
<span id="page-26-1"></span><span id="page-26-0"></span>

### Description

Plot marginal false discovery rate curves from an mfdr or perm.ncvreg object.

### Usage

```
## S3 method for class 'mfdr'
plot(
 x,
  type = c("mFDR", "EF"),log.l = FALSE,selected = TRUE,
 legend = TRUE,
  ...
)
```
### Arguments

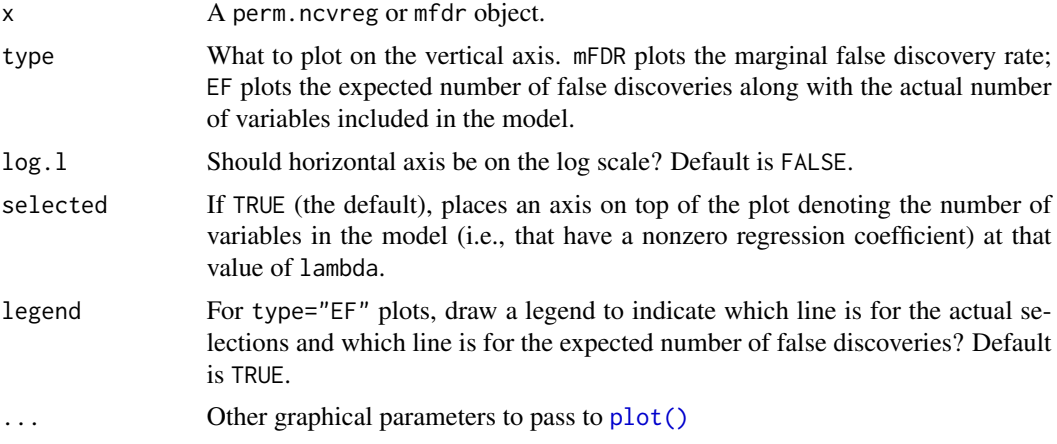

### Author(s)

Patrick Breheny

### References

Breheny P (2019). Marginal false discovery rates for penalized regression models. Biostatistics, 20: 299-314.

### See Also

[mfdr\(\)](#page-9-1), [perm.ncvreg\(\)](#page-20-1)

### Examples

```
data(Prostate)
fit <- ncvreg(Prostate$X, Prostate$y)
obj <- mfdr(fit)
obj[1:10,]
# Some plotting options
plot(obj)
plot(obj, type="EF")
plot(obj, log=TRUE)
# Comparison with perm.ncvreg
op \leq par(mfrow=c(2,2))
plot(obj)
plot(obj, type="EF")
pmfit <- perm.ncvreg(Prostate$X, Prostate$y)
plot(pmfit)
plot(pmfit, type="EF")
par(op)
```
<span id="page-27-1"></span>

plot.ncvreg *Plot coefficients from a ncvreg object*

### Description

Produces a plot of the coefficient paths for a fitted ncvreg object.

### Usage

```
## S3 method for class 'ncvreg'
plot(x, alpha = 1, log.1 = FALSE, shade = TRUE, col, ...)
```
### Arguments

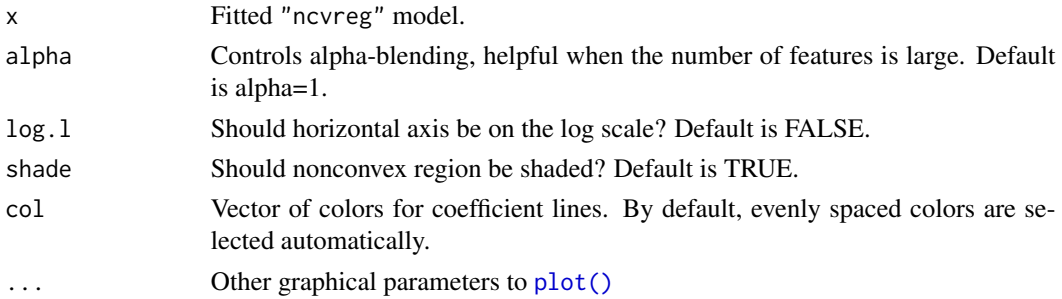

### Author(s)

Patrick Breheny

<span id="page-27-0"></span>

### <span id="page-28-0"></span>plot.ncvsurv.func 29

### References

Breheny P and Huang J. (2011) Coordinate descent algorithms for nonconvex penalized regression, with applications to biological feature selection. *Annals of Applied Statistics*, 5: 232-253. [doi:10.1214/10AOAS388](https://doi.org/10.1214/10-AOAS388)

#### See Also

[ncvreg\(\)](#page-13-1)

### Examples

```
data(Prostate)
fit <- ncvreg(Prostate$X, Prostate$y)
plot(fit)
plot(fit, col="black")
plot(fit, log=TRUE)
fit <- ncvreg(Prostate$X, Prostate$y, penalty.factor=rep(c(1, 1, 1, Inf), 2))
plot(fit, col=c('red', 'black', 'green')) # Recycled among nonzero paths
```
plot.ncvsurv.func *Plot survival curve for ncvsurv model*

#### Description

Plot survival curve for a model that has been fit using [ncvsurv\(\)](#page-17-1) followed by a prediction of the survival function using [predict.ncvsurv\(\)](#page-31-1).

#### Usage

## S3 method for class 'ncvsurv.func'  $plot(x, alpha = 1, ...)$ 

### Arguments

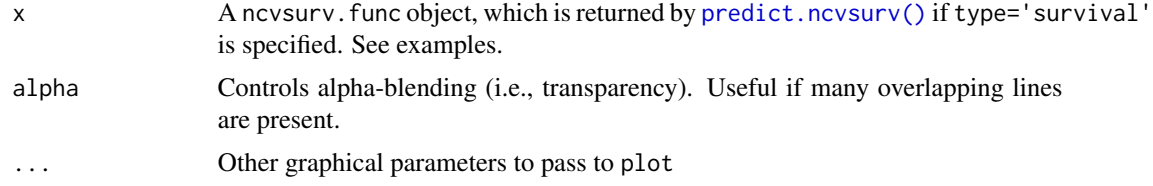

### Author(s)

Patrick Breheny

### See Also

[ncvsurv\(\)](#page-17-1), [predict.ncvsurv\(\)](#page-31-1)

#### Examples

```
data(Lung)
X <- Lung$X
y <- Lung$y
fit \leq ncvsurv(X, y)# A single survival curve
S <- predict(fit, X[1,], type='survival', lambda=.15)
plot(S, xlim=c(0,200))
# Lots of survival curves
S <- predict(fit, X, type='survival', lambda=.08)
plot(S, xlim=c(0,200), alpha=0.3)
```
predict.cv.ncvreg *Model predictions based on a fitted ncvreg object.*

#### Description

Similar to other predict methods, this function returns predictions from a fitted ncvreg object.

### Usage

```
## S3 method for class 'cv.ncvreg'
predict(
  object,
 X,
  type = c("link", "response", "class", "coefficients", "vars", "nvars"),
 which = object$min,
  ...
\mathcal{L}## S3 method for class 'cv.ncvreg'
coef(object, which = object$min, ...)
## S3 method for class 'cv.ncvsurv'
predict(
 object,
 X,
 type = c("link", "response", "survival", "median", "coefficients", "vars", "nvars"),
 which = object$min,
  ...
\lambda## S3 method for class 'ncvreg'
predict(
```
<span id="page-29-0"></span>

### predict.cv.ncvreg 31

```
object,
 X,
  type = c("link", "response", "class", "coefficients", "vars", "nvars"),
 lambda,
 which = 1:length(object$lambda),
  ...
\mathcal{E}## S3 method for class 'ncvreg'
coef(object, lambda, which = 1:length(object$lambda), drop = TRUE, ...)
```
#### Arguments

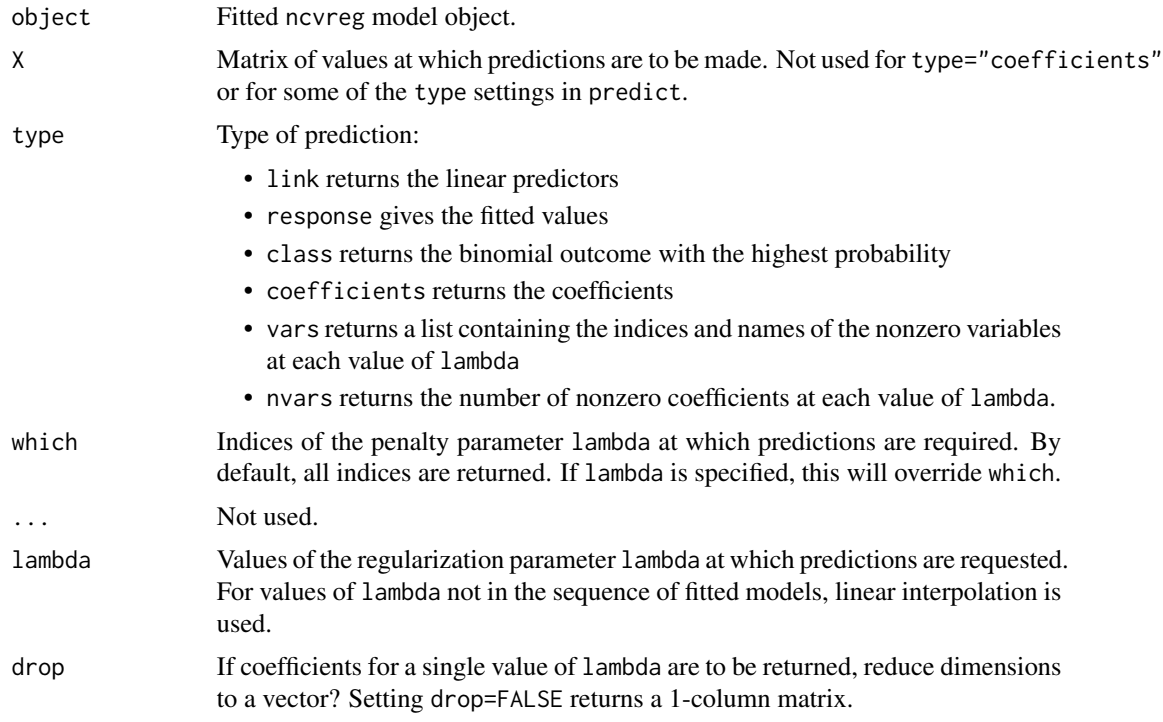

### Value

The object returned depends on type.

### Author(s)

Patrick Breheny

### References

Breheny P and Huang J. (2011) Coordinate descent algorithms for nonconvex penalized regression, with applications to biological feature selection. *Annals of Applied Statistics*, 5: 232-253. [doi:10.1214/10AOAS388](https://doi.org/10.1214/10-AOAS388)

### See Also

[ncvreg\(\)](#page-13-1)

#### Examples

data(Heart)

```
fit <- ncvreg(Heart$X, Heart$y, family="binomial")
coef(fit, lambda=0.05)
head(predict(fit, Heart$X, type="link", lambda=0.05))
head(predict(fit, Heart$X, type="response", lambda=0.05))
head(predict(fit, Heart$X, type="class", lambda=0.05))
predict(fit, type="vars", lambda=c(0.05, 0.01))
predict(fit, type="nvars", lambda=c(0.05, 0.01))
```
<span id="page-31-1"></span>predict.ncvsurv *Model predictions based on a fitted* ncvsurv *object.*

### Description

Similar to other predict methods, this function returns predictions from a fitted ncvsurv object.

#### Usage

```
## S3 method for class 'ncvsurv'
predict(
 object,
 X,
 type = c("link", "response", "survival", "hazard", "median", "coefficients", "vars",
    "nvars"),
  lambda,
 which = 1:length(object$lambda),
  ...
)
```
### Arguments

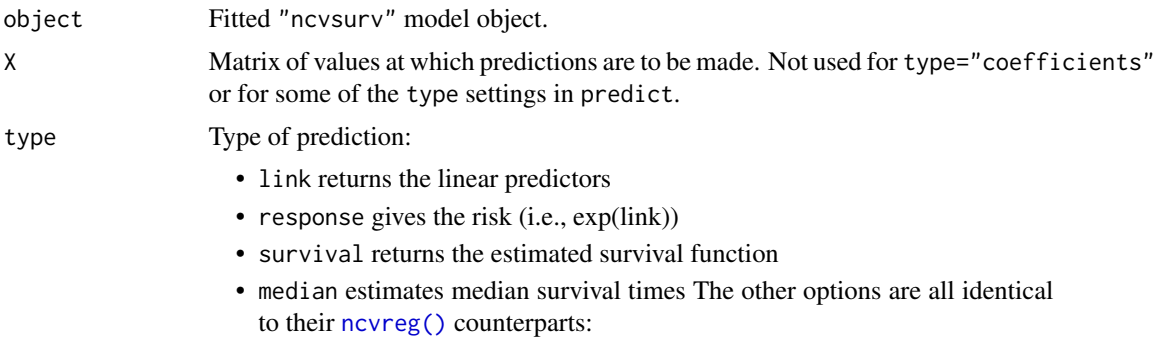

<span id="page-31-0"></span>

<span id="page-32-0"></span>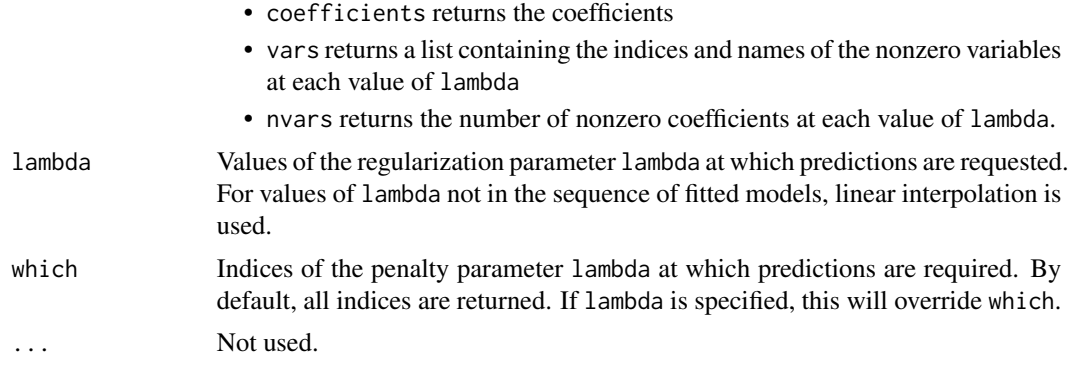

#### Details

Estimation of baseline survival function conditional on the estimated values of beta is carried out according to the method described in Chapter 4.3 of Kalbfleish and Prentice. In particular, it agrees exactly the results returned by survfit.coxph(..., type='kalbfleisch-prentice') in the survival package.

### Value

The object returned depends on type.

#### Author(s)

Patrick Breheny [patrick-breheny@uiowa.edu](mailto:patrick-breheny@uiowa.edu)

### References

- Breheny P and Huang J. (2011) Coordinate descent algorithms for nonconvex penalized regression, with applications to biological feature selection. *Annals of Applied Statistics*, 5: 232-253. [doi:10.1214/10AOAS388](https://doi.org/10.1214/10-AOAS388)
- Kalbfleish JD and Prentice RL (2002). *The Statistical Analysis of Failure Time Data*, 2nd edition. Wiley.

### See Also

[ncvsurv\(\)](#page-17-1)

```
data(Lung)
X \leftarrow Lung$X
y <- Lung$y
fit \leq ncvsurv(X, y)coef(fit, lambda=0.05)
head(predict(fit, X, type="link", lambda=0.05))
head(predict(fit, X, type="response", lambda=0.05))
```
#### <span id="page-33-0"></span>34 Prostate Prostate Prostate Prostate Prostate Prostate Prostate Prostate Prostate Prostate Prostate Prostate

```
# Survival function
S <- predict(fit, X[1,], type="survival", lambda=0.05)
S(100)
S <- predict(fit, X, type="survival", lambda=0.05)
plot(S, xlim=c(0,200))
# Medians
predict(fit, X[1,], type="median", lambda=0.05)
M <- predict(fit, X, type="median")
M[1:10, 1:10]
# Nonzero coefficients
predict(fit, type="vars", lambda=c(0.1, 0.01))
predict(fit, type="nvars", lambda=c(0.1, 0.01))
```
Prostate *Factors associated with prostate specific antigen*

### Description

Data from a study by by Stamey et al. (1989) to examine the association between prostate specific antigen (PSA) and several clinical measures that are potentially associated with PSA in men who were about to receive a radical prostatectomy.

#### Usage

Prostate

### Format

A list of two objects: y and X

y Log PSA

X A matrix with 97 instances (rows) and 8 predictor variables (columns). The remainder of this list describes the columns of X

lcavol Log cancer volume

lweight Log prostate weight

age The man's age (years)

lbph Log of the amount of benign hyperplasia

svi Seminal vesicle invasion (1=Yes, 0=No)

lcp Log of capsular penetration

gleason Gleason score

pgg45 Percent of Gleason scores 4 or 5

### Source

<https://web.stanford.edu/~hastie/ElemStatLearn/>

### <span id="page-34-0"></span>residuals.ncvreg 35

### References

- Hastie T, Tibshirani R, and Friedman J. (2001). *The Elements of Statistical Learning*. Springer.
- Stamey T, et al. (1989). Prostate specific antigen in the diagnosis and treatment of adenocarcinoma of the prostate. II. Radical prostatectomy treated patients. *Journal of Urology*, 16: 1076-1083.

residuals.ncvreg *Extract residuals from a ncvreg or ncvsurv fit*

### Description

Currently, only deviance residuals are supported.

### Usage

```
## S3 method for class 'ncvreg'
residuals(object, lambda, which = 1:length(object$lambda), drop = TRUE, ...)
```
### Arguments

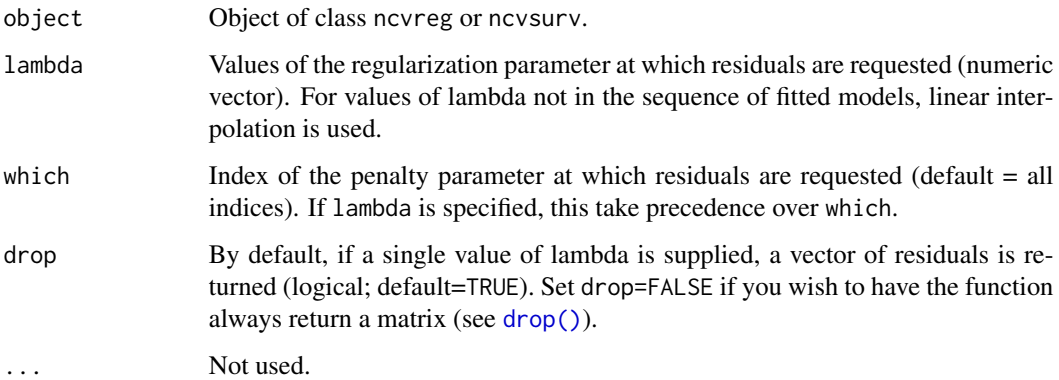

```
data(Prostate)
X <- Prostate$X
y <- Prostate$y
fit \leq ncvreg(X, y)
residuals(fit)[1:5, 1:5]
head(residuals(fit, lambda=0.1))
```
### Description

Accepts a design matrix and returns a standardized version of that matrix (i.e., each column will have mean 0 and mean sum of squares equal to 1).

#### Usage

std(X, Xnew)

#### Arguments

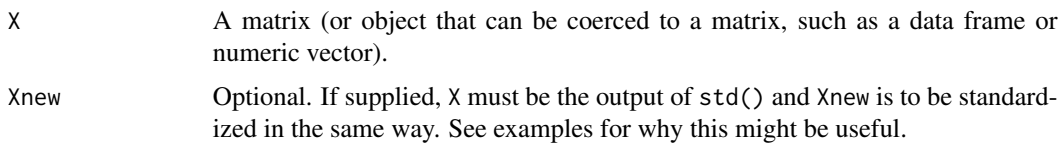

### Details

This function centers and scales each column of X so that

$$
\sum_{i=1}^{n} x_{ij} = 0
$$

and

$$
n^{-1} \sum_{i=1}^{n} x_{ij}^{2} = 1
$$

for all j. This is usually not necessary to call directly, as nevreg internally standardizes the design matrix, but inspection of the standardized design matrix can sometimes be useful. This differs from the base R function [scale\(\)](#page-0-0) in two ways:

- 1. scale() uses the sample standard deviation sqrt(sum(x^2)/(n-1)), while std() uses the root-mean-square standard deviation sqrt(mean(sum(x^2)) without the  $n/(n-1)$  correction
- 2. std is faster.

### Value

The standardized design matrix, with the following attribues:

center, scale mean and standard deviation used to scale the columns nonsingular A vector indicating which columns of the original design matrix were able to be standardized (constant columns cannot be standardized to have a standard deviation of 1)

<span id="page-35-0"></span>

### <span id="page-36-0"></span>summary.cv.ncvreg 37

### Examples

```
data(Prostate)
S <- std(Prostate$X)
apply(S, 2, sum)
apply(S, 2, function(x) mean(x^2))
# Standardizing new observations
X1 <- Prostate$X[1:90,]
X2 <- Prostate$X[91:97,]
S \leftarrow std(X1)head(std(S, X2))
# Useful if you fit to a standardized X, but then get new obs:
y <- Prostate$y[1:90]
fit <- ncvreg(S, y)
predict(fit, std(S, X2), lambda=0.1)
# Same as
predict(ncvreg(X1, y), X2, lambda=0.1)
```
<span id="page-36-1"></span>summary.cv.ncvreg *Summarizing cross-validation-based inference*

### Description

Summary method for cv.ncvreg objects

#### Usage

```
## S3 method for class 'cv.ncvreg'
summary(object, ...)
```
## S3 method for class 'summary.cv.ncvreg' print(x, digits, ...)

### Arguments

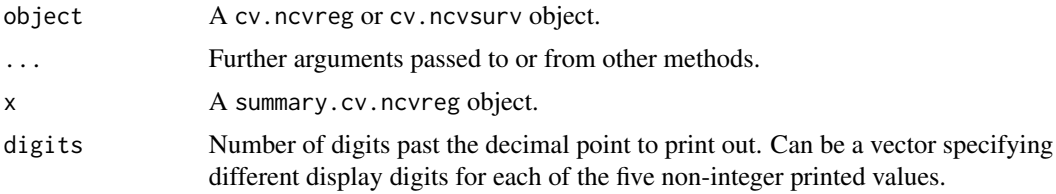

### Value

An object with S3 class summary.cv.ncvreg. The class has its own print method and contains the following list elements:

penalty The penalty used by ncvreg.

<span id="page-37-0"></span>model Either "linear" or "logistic", depending on the family option in ncvreg.

n Number of instances

p Number of regression coefficients (not including the intercept).

min The index of lambda with the smallest cross-validation error.

lambda The sequence of lambda values used by cv.ncvreg.

cve Cross-validation error (deviance).

**r.squared** Proportion of variance explained by the model, as estimated by cross-validation. For models outside of linear regression, the Cox-Snell approach to defining R-squared is used.

snr Signal to noise ratio, as estimated by cross-validation.

sigma For linear regression models, the scale parameter estimate.

pe For logistic regression models, the prediction error (misclassification error).

#### Author(s)

Patrick Breheny

### References

Breheny P and Huang J. (2011) Coordinate descent algorithms for nonconvex penalized regression, with applications to biological feature selection. *Annals of Applied Statistics*, 5: 232-253. [doi:10.1214/10AOAS388](https://doi.org/10.1214/10-AOAS388)

#### See Also

[ncvreg\(\)](#page-13-1), [cv.ncvreg\(\)](#page-2-2), [plot.cv.ncvreg\(\)](#page-24-1)

```
# Linear regression --------------------------------------------------
data(Prostate)
cvfit <- cv.ncvreg(Prostate$X, Prostate$y)
summary(cvfit)
# Logistic regression ------------------------------------------------
data(Heart)
cvfit <- cv.ncvreg(Heart$X, Heart$y, family="binomial")
summary(cvfit)
# Cox regression -----------------------------------------------------
data(Lung)
cvfit <- cv.ncvsurv(Lung$X, Lung$y)
summary(cvfit)
```
### <span id="page-38-1"></span><span id="page-38-0"></span>Description

Inferential summaries for ncvreg and ncvsurv objects based on local marginal false discovery rates.

### Usage

```
## S3 method for class 'ncvreg'
summary(object, lambda, which, number, cutoff, sort = TRUE, sigma, ...)
## S3 method for class 'summary.ncvreg'
print(x, digits, ...)
```
### Arguments

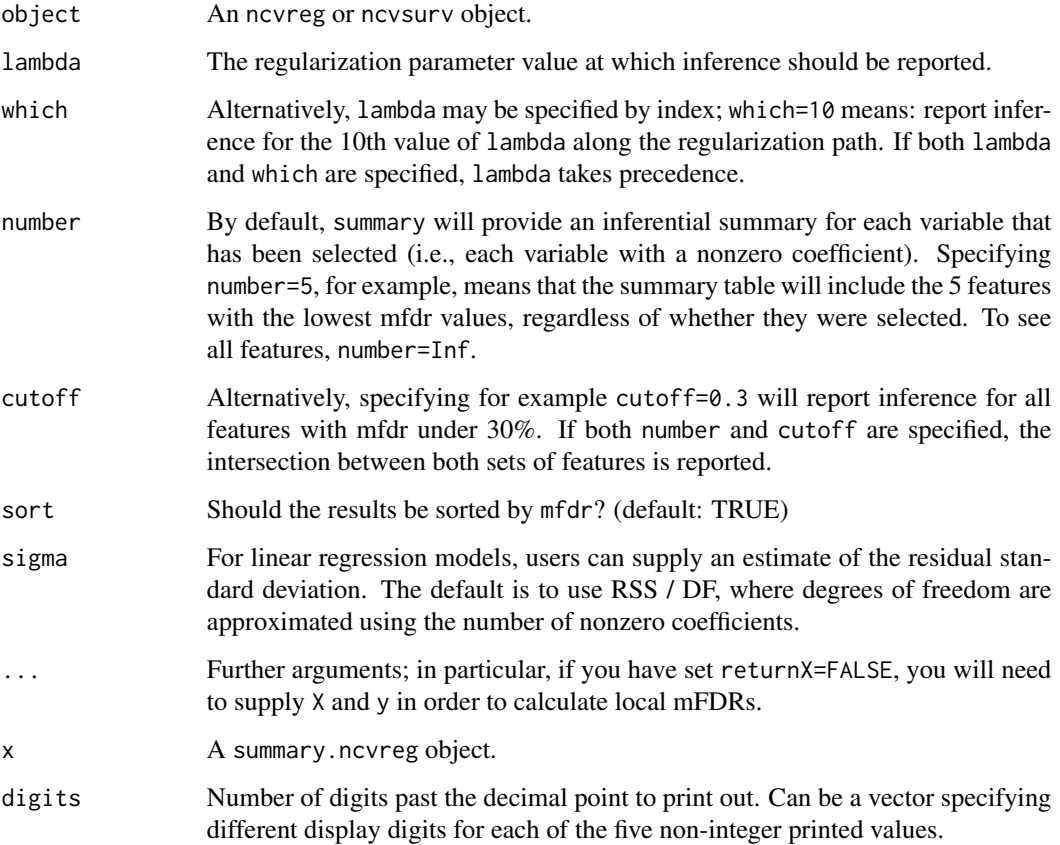

#### <span id="page-39-0"></span>Value

An object with S3 class summary.ncvreg. The class has its own print method and contains the following list elements:

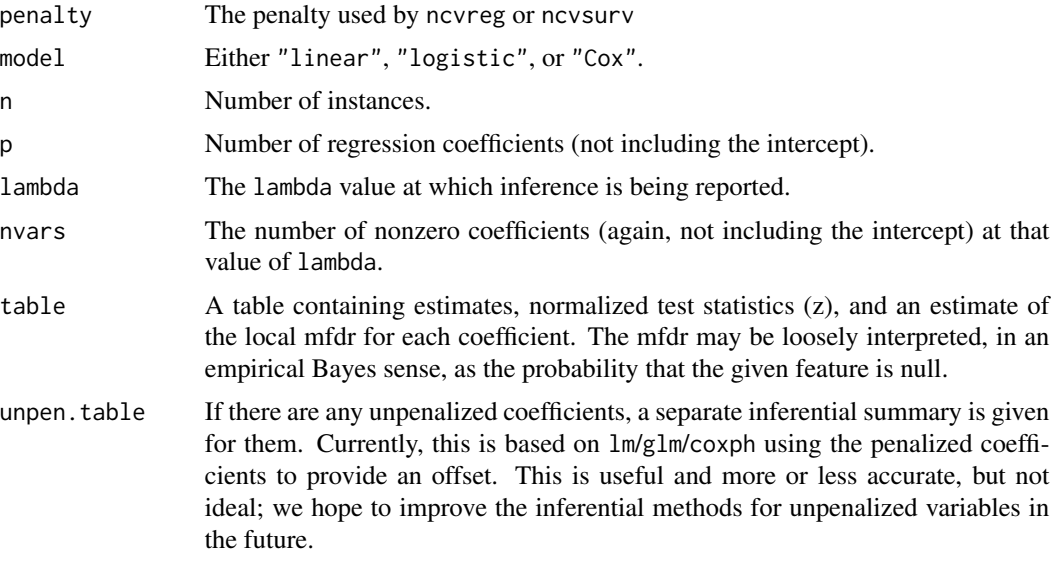

### Author(s)

Patrick Breheny [patrick-breheny@uiowa.edu](mailto:patrick-breheny@uiowa.edu)

### See Also

[ncvreg\(\)](#page-13-1), [cv.ncvreg\(\)](#page-2-2), [plot.cv.ncvreg\(\)](#page-24-1), [local\\_mfdr\(\)](#page-6-1)

```
# Linear regression --------------------------------------------------
data(Prostate)
fit <- ncvreg(Prostate$X, Prostate$y)
summary(fit, lambda=0.08)
# Logistic regression ------------------------------------------------
data(Heart)
fit <- ncvreg(Heart$X, Heart$y, family="binomial")
summary(fit, lambda=0.05)
# Cox regression -----------------------------------------------------
data(Lung)
fit <- ncvsurv(Lung$X, Lung$y)
summary(fit, lambda=0.1)
# Options ------------------------------------------------------------
fit <- ncvreg(Heart$X, Heart$y, family="binomial")
summary(fit, lambda=0.08, number=3)
```
summary(fit, lambda=0.08, number=Inf) summary(fit, lambda=0.08, cutoff=0.5) summary(fit, lambda=0.08, number=3, cutoff=0.5) summary(fit, lambda=0.08, number=5, cutoff=0.1) summary(fit, lambda=0.08, number=Inf, sort=FALSE) summary(fit, lambda=0.08, number=3, cutoff=0.5, sort=FALSE)

# If X and y are not returned with the fit, they must be supplied fit <- ncvreg(Heart\$X, Heart\$y, family="binomial", returnX=FALSE) summary(fit, X=Heart\$X, y=Heart\$y, lambda=0.08)

# <span id="page-41-0"></span>Index

∗ datasets Heart, [6](#page-5-0) Lung, [9](#page-8-0) Prostate, [34](#page-33-0) ashr::ash(), *[8](#page-7-0)* AUC *(*AUC.cv.ncvsurv*)*, [2](#page-1-0) AUC.cv.ncvsurv, [2](#page-1-0) coef.cv.ncvreg *(*predict.cv.ncvreg*)*, [30](#page-29-0) coef.ncvreg *(*predict.cv.ncvreg*)*, [30](#page-29-0) coef.ncvsurv *(*predict.ncvsurv*)*, [32](#page-31-0) cv.ncvreg, [3](#page-2-0) cv.ncvreg(), *[17](#page-16-0)*, *[26](#page-25-0)*, *[38](#page-37-0)*, *[40](#page-39-0)* cv.ncvsurv *(*cv.ncvreg*)*, [3](#page-2-0) cv.ncvsurv(), *[2,](#page-1-0) [3](#page-2-0)*, *[21](#page-20-0)* drop(), *[35](#page-34-0)* Heart, [6](#page-5-0) local\_mfdr, [7](#page-6-0) local\_mfdr(), *[40](#page-39-0)* logLik(), *[9](#page-8-0)* logLik.lm(), *[9](#page-8-0)* logLik.ncvreg, [9](#page-8-0) logLik.ncvsurv *(*logLik.ncvreg*)*, [9](#page-8-0) Lung, [9](#page-8-0) mfdr, [10](#page-9-0) mfdr(), *[23,](#page-22-0) [24](#page-23-0)*, *[27](#page-26-0)* ncvfit, [12](#page-11-0) ncvreg, [14](#page-13-0) ncvreg(), *[4,](#page-3-0) [5](#page-4-0)*, *[8,](#page-7-0) [9](#page-8-0)*, *[11](#page-10-0)*, *[13](#page-12-0)*, *[23,](#page-22-0) [24](#page-23-0)*, *[26](#page-25-0)*, *[29](#page-28-0)*, *[32](#page-31-0)*, *[38](#page-37-0)*, *[40](#page-39-0)* ncvsurv, [18](#page-17-0) ncvsurv(), *[4,](#page-3-0) [5](#page-4-0)*, *[9](#page-8-0)[–11](#page-10-0)*, *[29](#page-28-0)*, *[33](#page-32-0)*

parallel::makeCluster(), *[4](#page-3-0)* perm.ncvreg, [21](#page-20-0)

perm.ncvreg(), *[11](#page-10-0)*, *[24](#page-23-0)*, *[27](#page-26-0)* permres, [23](#page-22-0) permres(), *[22](#page-21-0)* plot(), *[25](#page-24-0)*, *[27,](#page-26-0) [28](#page-27-0)* plot.cv.ncvreg, [25](#page-24-0) plot.cv.ncvreg(), *[5](#page-4-0)*, *[38](#page-37-0)*, *[40](#page-39-0)* plot.mfdr, [27](#page-26-0) plot.mfdr(), *[11](#page-10-0)*, *[23](#page-22-0)* plot.ncvreg, [28](#page-27-0) plot.ncvreg(), *[17](#page-16-0)*, *[21](#page-20-0)* plot.ncvsurv.func, [29](#page-28-0) predict.cv.ncvreg, [30](#page-29-0) predict.cv.ncvsurv *(*predict.cv.ncvreg*)*, [30](#page-29-0) predict.ncvreg *(*predict.cv.ncvreg*)*, [30](#page-29-0) predict.ncvsurv, [32](#page-31-0) predict.ncvsurv(), *[29](#page-28-0)* print.summary.cv.ncvreg *(*summary.cv.ncvreg*)*, [37](#page-36-0) print.summary.ncvreg *(*summary.ncvreg*)*, [39](#page-38-0) Prostate, [34](#page-33-0) prostate *(*Prostate*)*, [34](#page-33-0) residuals.ncvreg, [35](#page-34-0) scale(), *[36](#page-35-0)* std, [36](#page-35-0) summary.cv.ncvreg, [37](#page-36-0) summary.cv.ncvreg(), *[5](#page-4-0)*

summary.ncvreg, [39](#page-38-0) summary.ncvreg(), *[7,](#page-6-0) [8](#page-7-0)*, *[16](#page-15-0)*, *[19](#page-18-0)* survival::concordancefit(), *[3](#page-2-0)* survival::Surv(), *[19](#page-18-0)*